# Politechnika Krakowska im. Tadeusza Kościuszki

# KARTA PRZEDMIOTU

obowiązuje studentów rozpoczynających studia w roku akademickim 2019/2020

Wydział Inżynierii Lądowej

Kierunek studiów: Budownictwo Profil: Ogólnoakademicki Profil: Ogólnoakademicki Profil: Ogólnoakademicki

Forma sudiów: stacjonarne 
Kod kierunku: BUD

Stopień studiów: II

Specjalności: Mechanika materiałów i konstrukcji budowlanych

## 1 Informacje o przedmiocie

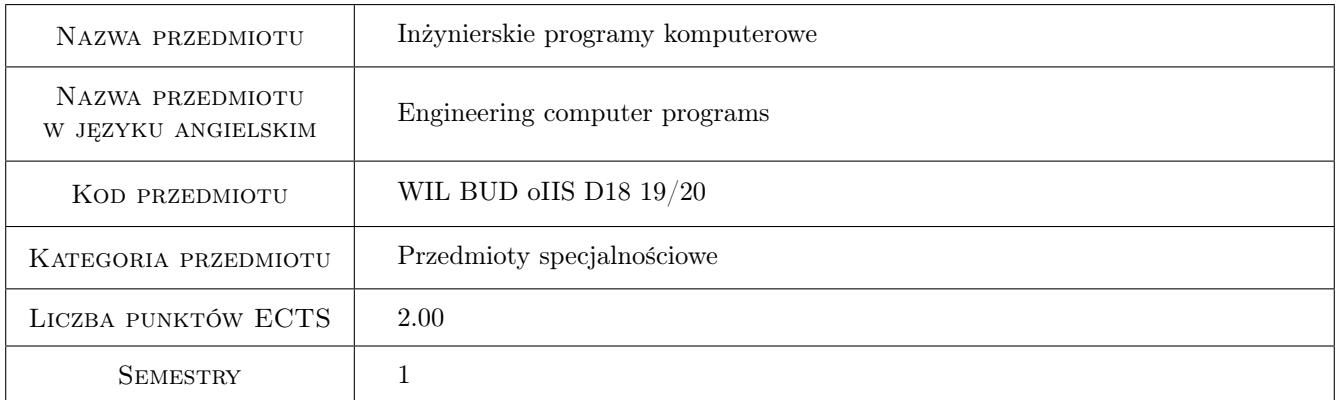

# 2 Rodzaj zajęć, liczba godzin w planie studiów

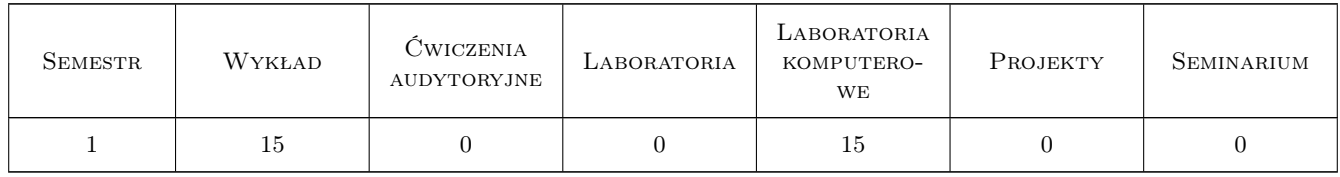

## 3 Cele przedmiotu

Cel 1 Zapoznanie z typami programów stosowanych przez inżynierów budownictwa, programy przetwarzania danych, programy obliczeń naukowo-inżynierskich, programy grafiki komputerowej.

Cel 2 Zapoznanie z typami obliczeń inżynierskich: analiza statyczna, analiza dynamiczna, analiza stateczności.

Cel 3 Powiązanie obliczeń sił wewnętrznych z wymiarowaniem elementów konstrukcyjnych.

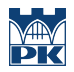

Cel 4 Zapoznanie studenta z programami grafika komputerowej: pre- i post-procesory graficzne w systemach MES, rysunki techniczne powiązane z wymiarowaniem elementów konstrukcyjnych.

# 4 Wymagania wstępne w zakresie wiedzy, umiejętności i innych **KOMPETENCJI**

- 1 Znajomość podstaw mechaniki budowli.
- 2 Znajomość podstaw wytrzymałości materiałów.
- 3 Znajomosc podstaw konstrukcji betonowych, metalowych, drewnianych.
- 4 Znajomość podstaw mechaniki gruntów.

### 5 Efekty kształcenia

- EK1 Wiedza Student potrafi określić rodzaje komputerowych programów inżynierskich, konfiguracje sprzętu komputerowego i narzędzia informatyczne.
- EK2 Umiejętności Student podaje części składowe programu Metody Elementów Skończonych, zakres pre- i postprocesora.
- EK3 Wiedza Student poznaje podstawowe założenia MES, bibliotekę elementów i bibliotekę metod. Poznaje zalety i wady rozwiązania MES
- EK4 Umiejętności Student potrafi wykonać obliczenia konstrukcji budowlanych przy pomocy programu inżynierskiego.

# Laboratoria komputerowe Lp Tematyka zajęć Opis szczegółowy bloków tematycznych Liczba godzin  $K1$ Wykonanie obliczeń programem DIANA FEA lub Robot: złożonych konstrukcji prętowych w zakresie statyki, stateczności, dynamiki, analizy wrażliwości. <sup>2</sup>  $K<sub>2</sub>$ Wykonanie obliczeń programem DIANA FEA: złożonej konstrukcji powłokowo-tarczowej budynku w zakresie statyki i dynamiki. <sup>2</sup> K3 Wykonanie obliczeń programem ROBOT: złożonej konstrukcji powłokowo-tarczowej budynku z wymiarowaniem konstrukcji żelbetowej. <sup>3</sup> K4 Wykonanie obliczeń programem MIDAS złożonej konstrukcji przestrzennej. 4 K5 Wykonanie obliczeń deformacji obszaru gruntu programem DIANA FEA lub MIDAS. <sup>4</sup>

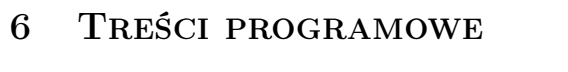

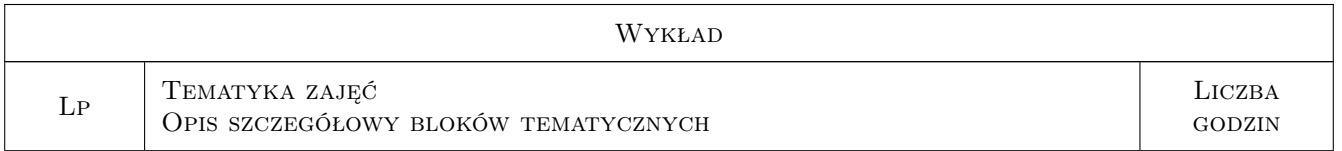

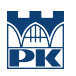

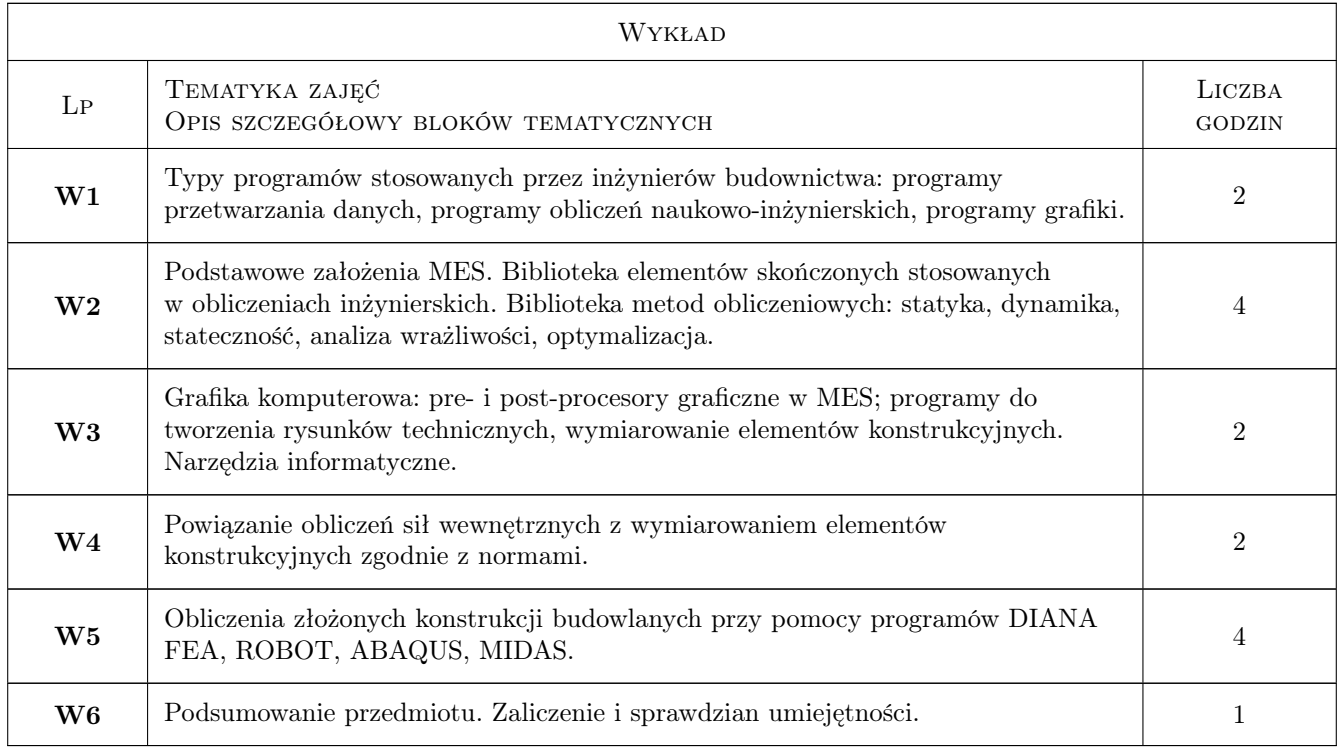

# 7 Narzędzia dydaktyczne

- N1 Wykłady
- N2 Ćwiczenia laboratoryjne
- N3 Dyskusja
- N4 Prezentacje multimedialne
- N5 Konsultacje

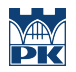

# 8 Obciążenie pracą studenta

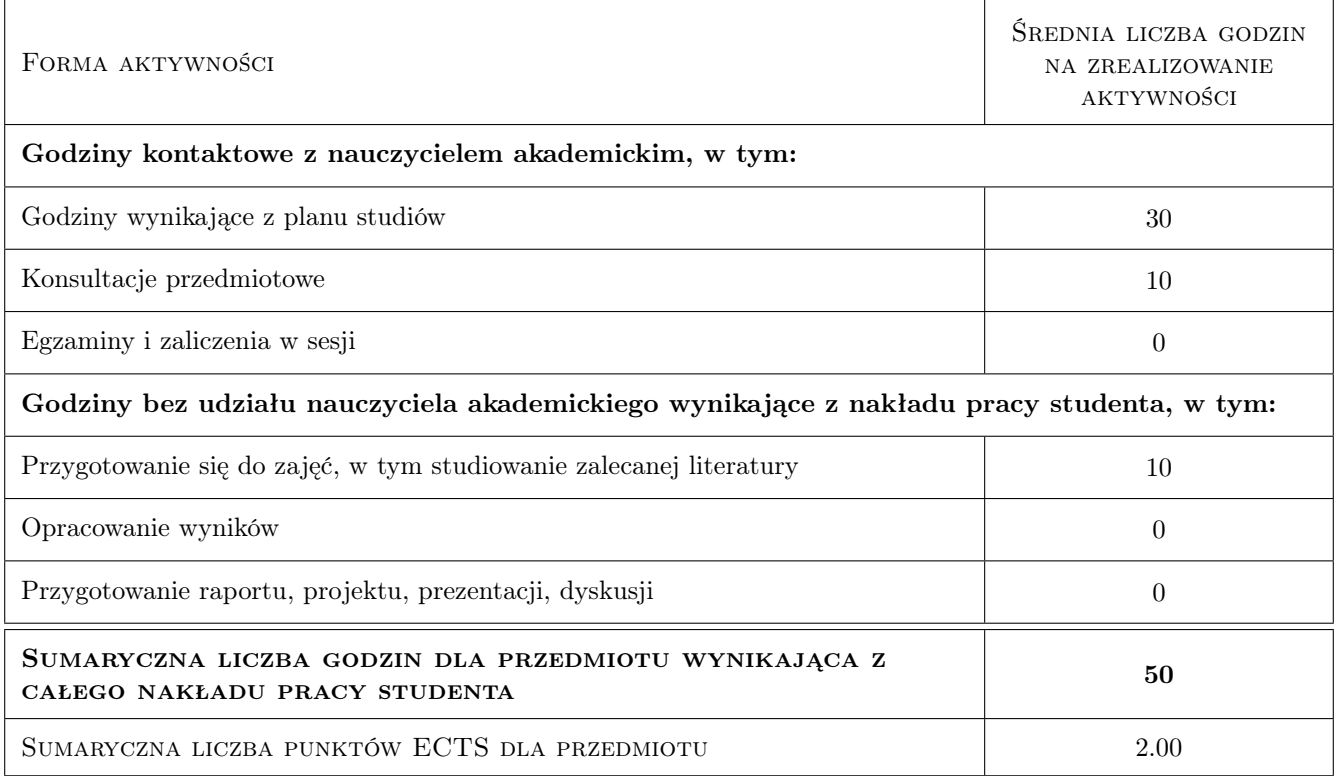

# 9 Sposoby oceny

#### Ocena formująca

F1 Sprawozdanie z ćwiczenia laboratoryjnego

F2 Test

#### Ocena podsumowująca

P1 Zaliczenie ustne

P2 Test

#### Warunki zaliczenia przedmiotu

W1 Zaliczenie przedmiotu uzyskuje student, który zaliczył wszystkie ćwiczenia laboratoryjne.

W2 Warunkiem zaliczenia przedmiotu jest zaliczenia laboratoriów i testu sprawdzającego wiedzę.

### Kryteria oceny

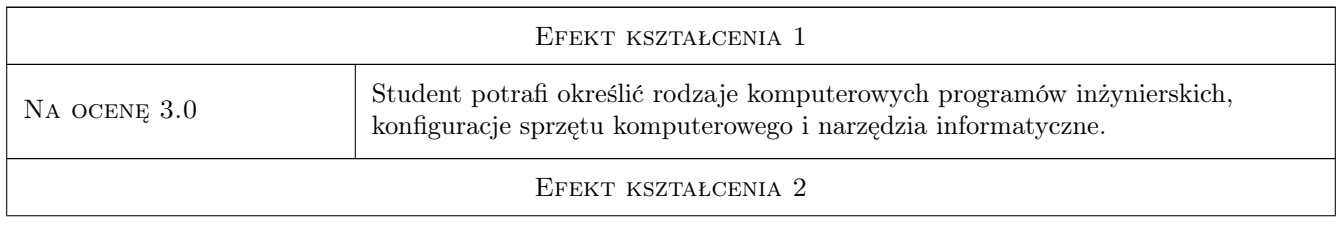

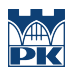

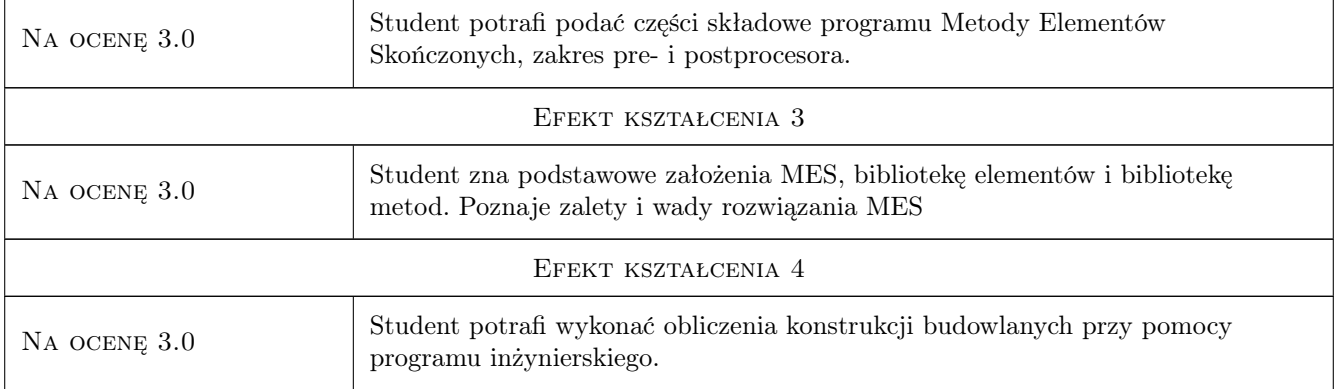

# 10 Macierz realizacji przedmiotu

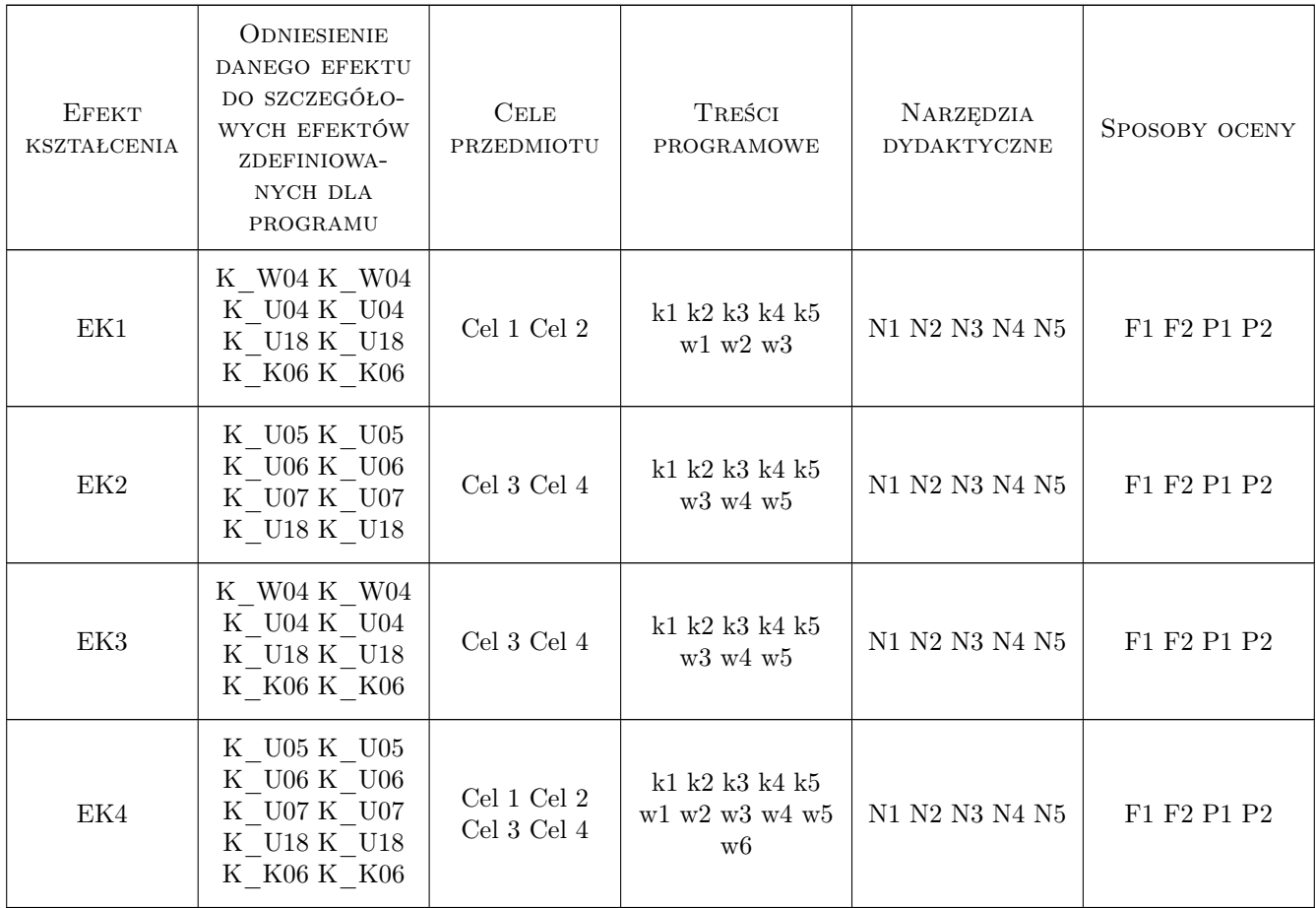

# 11 Wykaz literatury

#### Literatura podstawowa

- [1 ] Gustaw Rakowski, Zbigniew Kacprzyk Metoda Elementów Skonczonych w mechanice konstrukcji, Warszawa, 2016, Oficyna Wydawnicza Politechniki Warszawskiej
- [2 ] Olek Zienkiewicz Robert Taylor J.Z. Zhu The Finite Element Method: Its Basis and Fundamentals 6th Edition, , 2005, Butterworth-Heinemann
- [3 ] Olek Zienkiewicz Robert Taylor The Finite Element Method for Solid and Structural Mechanics 6th Edition, , 2005, Butterworth-Heinemann

#### Literatura uzupełniająca

[1 ] Włodzimierz Starosolski — Komputerowe modelowanie betonowych ustrojów inzynierskich, , 2013, Wydawnictwo Politechniki Slaskiej

#### Literatura dodatkowa

- $[1]$  DIANA FEA User's manual, , 2019,
- $[2]$  Midas Civil User's manual, , 2019,
- $[3]$  Simulia abaqus User's manual, , 2019,
- $[4]$  Podręcznik programu Robot, , 2019,

### 12 Informacje o nauczycielach akademickich

#### Osoba odpowiedzialna za kartę

dr inż. Filip Pachla (kontakt: fpachla@pk.edu.pl)

#### Osoby prowadzące przedmiot

1 dr inz. Filip Pachla (kontakt: fpachla@pk.edu.pl)

2 mgr inż. Paweł Boroń (kontakt: pboron@pk.edu.pl)

### 13 Zatwierdzenie karty przedmiotu do realizacji

(miejscowość, data) (odpowiedzialny za przedmiot) (dziekan)

PRZYJMUJĘ DO REALIZACJI (data i podpisy osób prowadzących przedmiot)

. . . . . . . . . . . . . . . . . . . . . . . . . . . . . . . . . . . . . . . . . . . . . . . . . . . . . . . . . . . . . . . . . . . . . . . . . . . . . . . . . . . . . . . . . . . . . . . .